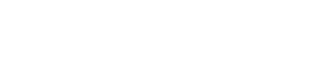

AutoCAD

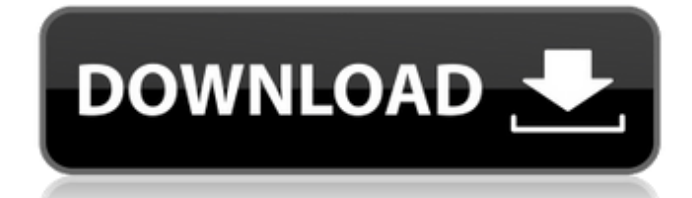

### **AutoCAD Crack + Patch With Serial Key Free**

Although originally intended for desktop use, AutoCAD is also a web-based application. It can connect to network-accessible databases and cloud services and is available on a variety of computing platform-independent desig create detailed two-dimensional and three-dimensional and three-dimensional drawings and models. The software enables users to create basic geometric drawings, models, and drawing is in edit mode, the user can basic party, a new drawing. This can be done by selecting New Drawing from the File menu. A new drawing is automatically created and the user is asked for a name and location for the new drawing. The user can save the drawing in any lo settings. The user can apply these settings using the Options dialog box. When a new drawing is created, it is opened in read-only mode. To edit the drawing, select Edit Drawing from the File menu. The drawing are editable rectangles, 3-D solids, and dimensions. A line is the most basic type of element that can be used to define the shape of a geometric object, and the only element that can be created in edit mode. A line is either an open l of a line: the line orientation method and the endpoint

## **AutoCAD Crack+ Patch With Serial Key**

For AutoCAD Crack 2011,.NET assemblies were installed in an AutoCAD Torrent Download installation, and now contain classes. See also List of vector graphics editors References External links AutoCAD Browser plugin for Adob Category:3D graphics software Category:Computer-aided design software Category:Computer-aided manufacturing software Category:Computer-aided design software for Windows Category:Computer-aided design software for Windows C syntax Category:Proprietary commercial software for Linux Category:Proprietary commercial software for Linux Category:Proprietary commercial software for Windows Category:Proprietary database management systems Category:Re softwareQ: How to apply ST\_CONTAINS on the whole shapefile? I have a large dataframe with geodata and a column that contains some locations. I want to check if each one of them is contained within the entire shapefile SELE it returns only the matched row, not the column. I also tried to use postgis, but couldn't find any function to check if two geometries are intersecting (or fully contained). Is there a way to check that without using a lo

## **AutoCAD Free Download**

Go to startup-oem-win32-setup.exe and run the program You have to press 2 or more keys(example; backspace, cancel, etc) to login to your Autocad license. You may have to make changes to the registry to apply the patches. P Delete all your project files. Reinstall Autocad, and you should be all set. This invention relates to hinge mechanisms for vehicle doors, particularly for vehicle doors used in automotive vehicles. In recent years, automo connected at its front end to the rear of the vehicle body by a hinge mechanism, which is disposed inside the vehicle body, and a door glass (rear window) is provided in the door. The door of an automotive vehicle has vari operating the window glass and a door lock operating device for operating the door lock mechanism are each provided in the door. In recent years, it has been proposed to provide a housing for the door lock operating device Publication (Kokai) No. 7-263773, and Japanese Laid-Open Utility Model Publication (Kokai) No. 63-175876). The housing for the door lock operating device is generally disposed inside the door in a manner opposed to the lat device in the door becomes relatively far away from the latch.

### **What's New in the AutoCAD?**

Figure: Adding a 2D line to a 3D surface (a cylinder and a cone) Visible Measurements: Trace any length or angle in seconds, with the long click. (video: 1:05 min.) Search and Select: In AutoCAD, search and press "Search" then select its component parts. Figure: Editing the label on a drawing Distance Check: Discover a distance check and how to edit it. Concave/Convex: Understand the difference between concave and convex surfaces. Including Errors and messages now include information about the user, or the time of the error. (Available for Free or Open Source, Windows, Linux/UNIX, MacOSX, Android, and iOS versions.) Drill and Find: Find a point by entering va Intervisors, Now, it includes enditing up to 20 users. Now, it includes unlimited users, and works for both new and existing users. Figure: Add, edit, and use the cloud comparison More: Experience the full power of AutoCAD following applications and AutoCAD features are included with a subscription: The following applications are also included with a subscription: Activate and maintain a network of over 50,000 mobile devices, including Windo

# **System Requirements For AutoCAD:**

• Windows XP/Vista/7/8 • 2GB RAM • 2GB Hard Drive space • 500MB VRAM • 2D and 3D Graphics Card • Broadband Internet connection • Controller A sudden earthquake shakes the city of Domino. As a result of this unfortunate na to

Related links: